# **КУДЕЛИН А. Г., БАШКАТОВ В. А. ИНФОРМАЦИОННАЯ СИСТЕМА ОЦЕНКИ ЭФФЕКТИВНОСТИ ВЕТРО-ДИЗЕЛЬНЫХ ЭНЕРГЕТИЧЕСКИХ УСТАНОВОК МЕТОДОМ ИМИТАЦИОННОГО МОДЕЛИРОВАНИЯ**

*УДК 001.891.573, ГРНТИ 28.17.19*

Информационная система оценки эффективности ветро-дизельных энергетических установок методом имитационного моделирования

## **А. Г. Куделин, В. А. Башкатов A. G. Kudelin, V. A. Bashkatov**

Ухтинский государственный технический университет, г. Ухта

*Цель создания системы – облегчение процесса имитационного моделирования работы ветродизельного парка генераторов путём его автоматизации, а также повышение удобства получения результатов моделирования. Данный проект обеспечит возможность указания расположения места работы станции, загрузки исторических данных о погоде в выбранной области, внесение данных о требуемом от станции объёме выработки энергии в разные периоды времени, внесение данных о генераторах (в том числе данные о зависимости выходной мощности от скорости ветра и расход топлива в зависимости от нагрузки), создание конфигурации парка генераторных установок и вывод результатов работы ветро-дизельного парка.*

*Ключевые слова: информационная система, PosgreSQL, VisualStudio, C#, база данных, программное обеспечение, имитационное моделирование, ветродизельная энергетика, возобновляемый источник энергии*

Information system for assessing the efficiency of wind-diesel power plants using simulation modeling

## Ukhta State Technical University, Ukhta

*The purpose of creating the system is to facilitate the process of simulating the operation of a wind– diesel generator fleet by automating it and increasing the convenience of obtain-ing simulation results.*

*This project will provide the ability to specify the location of the station's work site, download historical weather data in the selected area, enter data on the amount of energy generation required from the station in different time periods, enter data on generators (including data on the dependence of output power on wind speed and fuel consumption depending on the load), create a con-figuration the fleet of generator sets and the output of the results of the wind-diesel fleet.*

*Keywords: information system, PosgreSQL, VisualStudio, C#, database, software, simulation modeling, wind-diesel energy, renewable energy source*

#### **Введение**

Населённые пункты отдалённых регионов для выработки электроэнергии используют энергию от автономных электростанций в силу сложности прокладки основной сети до пунктов снабжения. Такими электростанциями в этом случае выступают чаще всего дизельные электростанции.

Возможным решением в вопросе снижения затрат на топливо при производстве энергии может стать использование совместно с дизельными установками ветрогенераторов. Применение ветра в выработке энергии, помимо снижения выбросов в атмосферу, снижения уровня шума на территории и прочего, может снизить расход топлива для дизельных энергетических установок, а значит – уменьшить стоимость единицы электроэнергии от всей станции. Однако для принятия решения о строительстве ветро-дизельной электростанции необходимо правильно рассчитать выработку энергии станцией, затраты и доход. Для этого нужно учитывать историю погоды на территории станции, в том числе частоту и длительность затиший – периодов, когда ветровые турбины не будут вырабатывать нужное количество энергии, параметры генераторных установок, требуемые значения выработки в разные периоды времени, затраты и необходимость в обслуживании, стоимость самих установок.

Получение всех этих параметров требует большого объёма вычислений, а в силу зависимости эффективности энергии ветра от рассматриваемой местности, недостатка данных о выработке энергоустановок при самых разных условиях, потребность в имитационном моделировании происходящих на территории станции процессов высока.

Цель создания системы – облегчение процесса имитационного моделирования работы ветро-дизельного парка генераторов путём его автоматизации и повышение удобства получения результатов моделирования.

Для достижения поставленной цели необходимо выполнить следующие задачи:

- указание расположения места работы станции

- загрузка исторических данных о погоде в выбранной области

- внесение данных о требуемом от станции объёме выработки энергии в разные периоды времени

- внесение данных о генераторах (в том числе данные о зависимости выходной мощности от скорости ветра и расход топлива в зависимости от нагрузки)

- создание конфигурации парка генераторных установок

- вывод результатов работы ветро-дизельного парка, в том числе в графическом представлении

Для ветроэнергетических установок важнейшими параметрами являются: мощность ветровой энергетической установки, диаметр ротора ветроколеса, коэффициент использования мощности, тип и параметры генератора, и рабочая характеристика ветроэнергетической установки (далее – ВЭУ) [1].

Для выполнения расчета обеспеченности мощности ветроустановок необходимы: рабочая характеристика ВЭУ и распределение скорости ветра на высоте оси ротора [1].

Для подсчета мощности и выработки энергии ветроустановкой используются данные наблюдений за скоростями ветра. Изначально хранятся они в файле формата погодных наблюдений GRIB2. Для использования этих данных необходимо предварительно их извлечь с помощью специальной утилиты и сохранить те, что относятся к нашему объекту снабжения. Эти данные могут быть пересчитаны и представлены в виде кривой обеспеченности.

По кривой обеспеченности ветра для данной местности и рабочей характеристике конкретной ВЭУ, которые показывают вероятность формирования ветра той или иной скорости на территории объекта снабжения, исходя из исторических наблюдений, и выработку определённой мощности в зависимости от скорости ветра соответственно, рассчитывают график обеспеченности мощности ВЭУ.

Для моделирования прихода ветровой энергии в заданном районе необходимо знать распределение скоростей ветра во времени, по градациям и по высоте [1].

Рассчитывая повторяемость скорости ветра и скорость ветра на некоторой высоте, мы можем решить проблему недостатка исторических наблюдений ветра: скорость ветра будет доступна нам не только на определённых высотах (обычно, 50, 100, 150 и 200 метров), но и между ними, что поможет при расчётах с ветровыми установками с мачтами, находящимися на разных высотах.

Моделирование энергии ветрового потока чаще всего производят на основании данных скоростного режима и характеристик распределения (повторяемости) скорости ветра во времени [1].

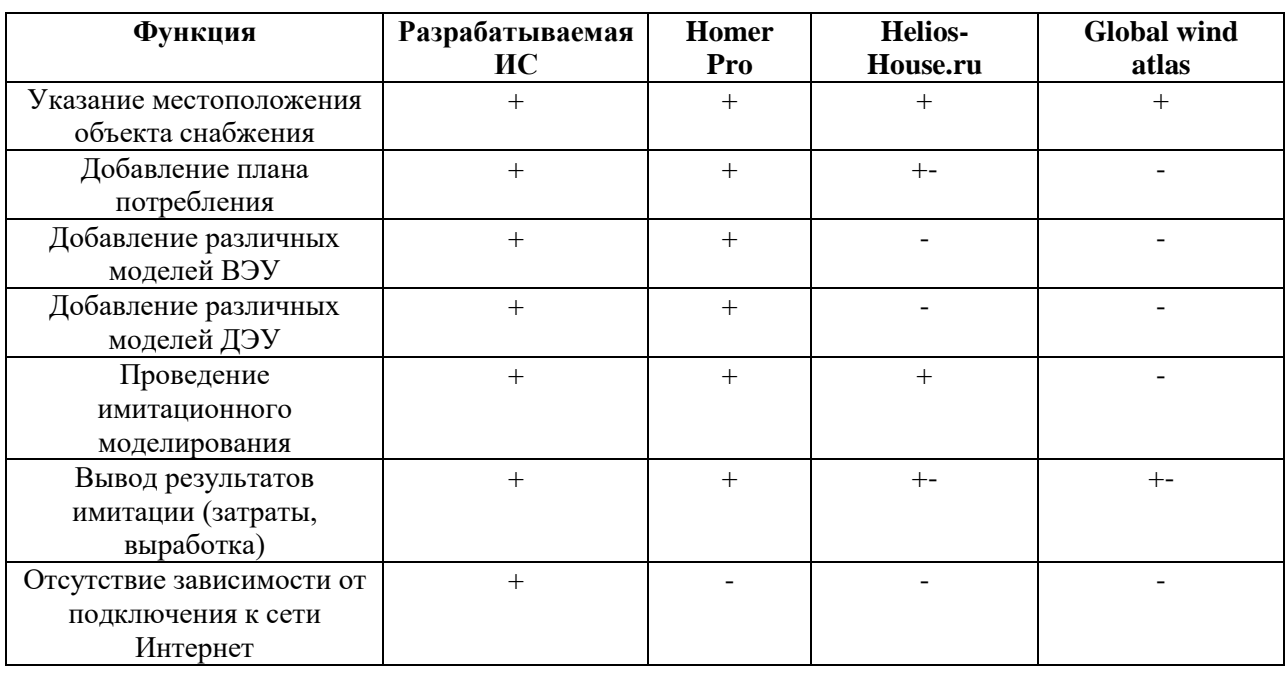

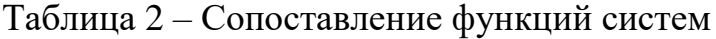

Готовый программный продукт Homer Pro не отвечает всем необходимым требованиям [2].

Среди аналогов, частично выполняющих требуемые функции (калькулятор Helios-House.ru, Global wind atlas), найденные решения не полностью выполняют заявленные функции [3] [4]. Их внедрение нецелесообразно.

#### **Проектирование информационной системы**

В качестве средств проектирования были выбраны Visual Paradigm и Microsoft Visio.

В качестве средств разработки были выбраны СУБД PosgreSQL и среда разработки на языке C# VisualStudio.

Объектом автоматизации «Информационной системы оценки эффективности ветро-дизельных энергетических установок методом имитационного моделирования» является процесс имитационного моделирования работы ветро-дизельного парка.

Для этого предварительно нужно получить от пользователя информацию об объекте снабжения, проекте станции, который включает в себя выбранные генераторные установки, а также данные о необходимых генераторах (их характеристики, стоимость и прочее).

Для лучшего понимания процесса определим границы системы с помощью контекстной диаграммы (DFD-0), представленной на Рисунке 1 и функционал системы с помощью диаграммы потоков данных (DFD-1), представленной на Рисунке 2.

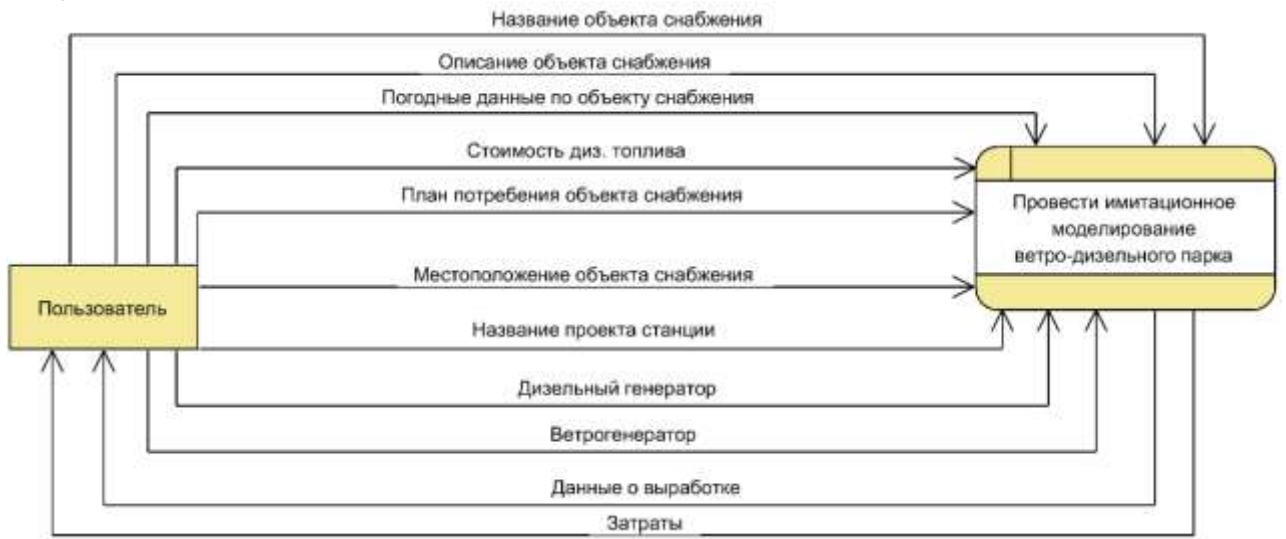

Рисунок 1. Контекстная диаграмма (DFD-0)

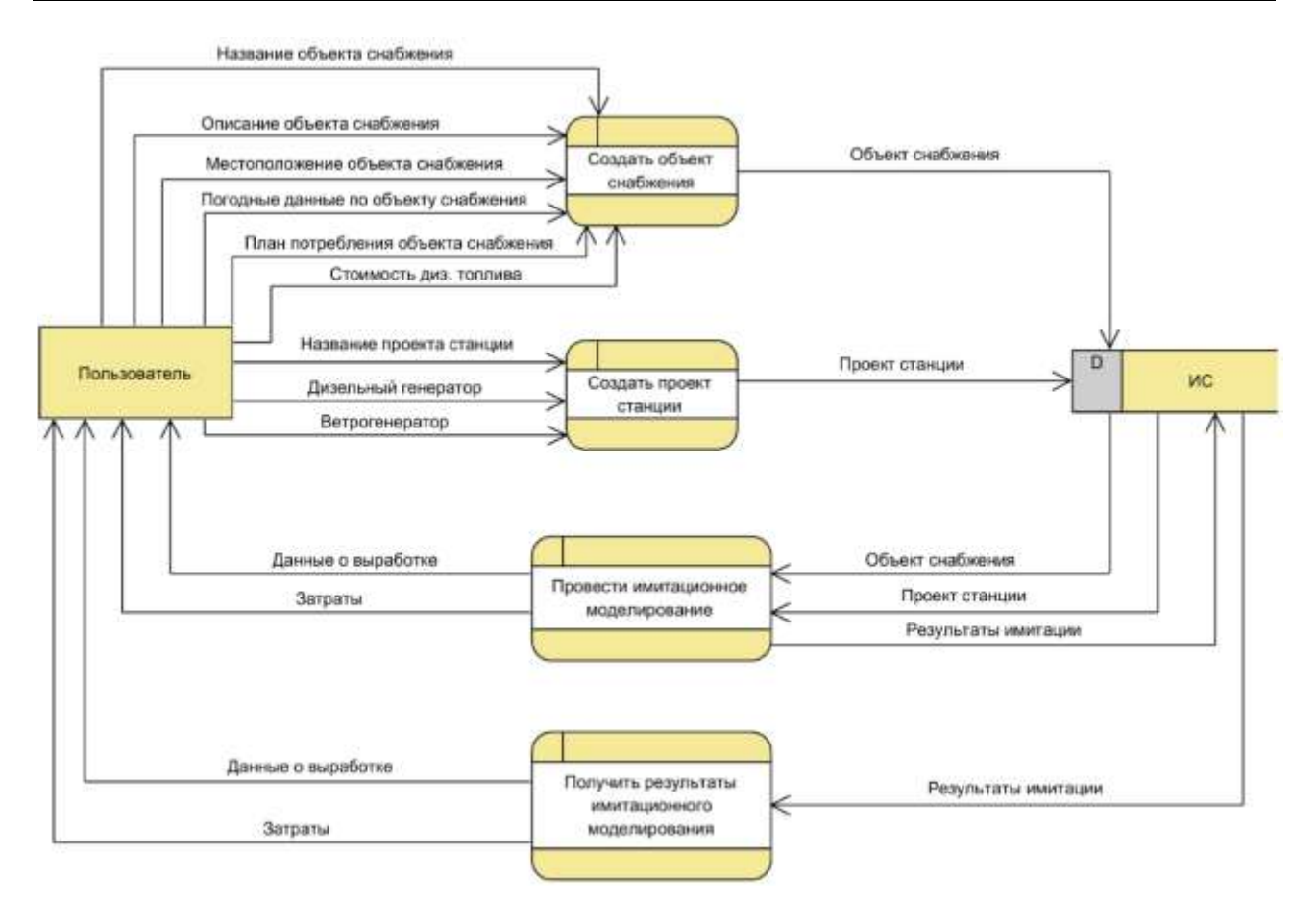

Рисунок 2. Диаграмма потоков данных (DFD-1)

На основании изученной предметной области и проведенного анализа, были сформулированы функции, которыми должна обладать разрабатываемая система. ИС должна предоставлять возможность:

1. Создания, изменения, удаления генераторных установок

2. Создания и изменения: выходных мощностей в зависимости от скорости ветра – для ветрогенераторов и расхода топлива в зависимости от нагрузки (доли максимальной мощности) – для дизельных генераторов

3. Создания, изменения, удаления объекта энергоснабжения с указанием его местоположения

4. Создания, изменения, удаления плана потребления (в месяц и в течение суток) для объекта снабжения

5. Загрузки погодных данных из файла формата погодных данных GRIB2 для объекта снабжения

6. Создания, изменения, удаления проекта электростанции

7. Добавления и удаления генераторных установок, включаемых в проект станции

8. Проведения имитационного моделирования

9. Отображения результатов моделирования

## **Информационная база данных системы**

В процессе имитационного моделирования работы ветро-дизельного парка генераторов модно выделить следующие сущности:

- Объект энергоснабжения
- План потребления
- Месячная нагрузка
- Часовая нагрузка
- История погоды
- Проект электростанции
- Генератор модели
- Турбина
- Выходная мощность
- Дизельный генератор
- Потребление
- Результат имитации
- Производительность генератора
- Тип генератора

Логическая модель БД представлена на Рисунке 3.

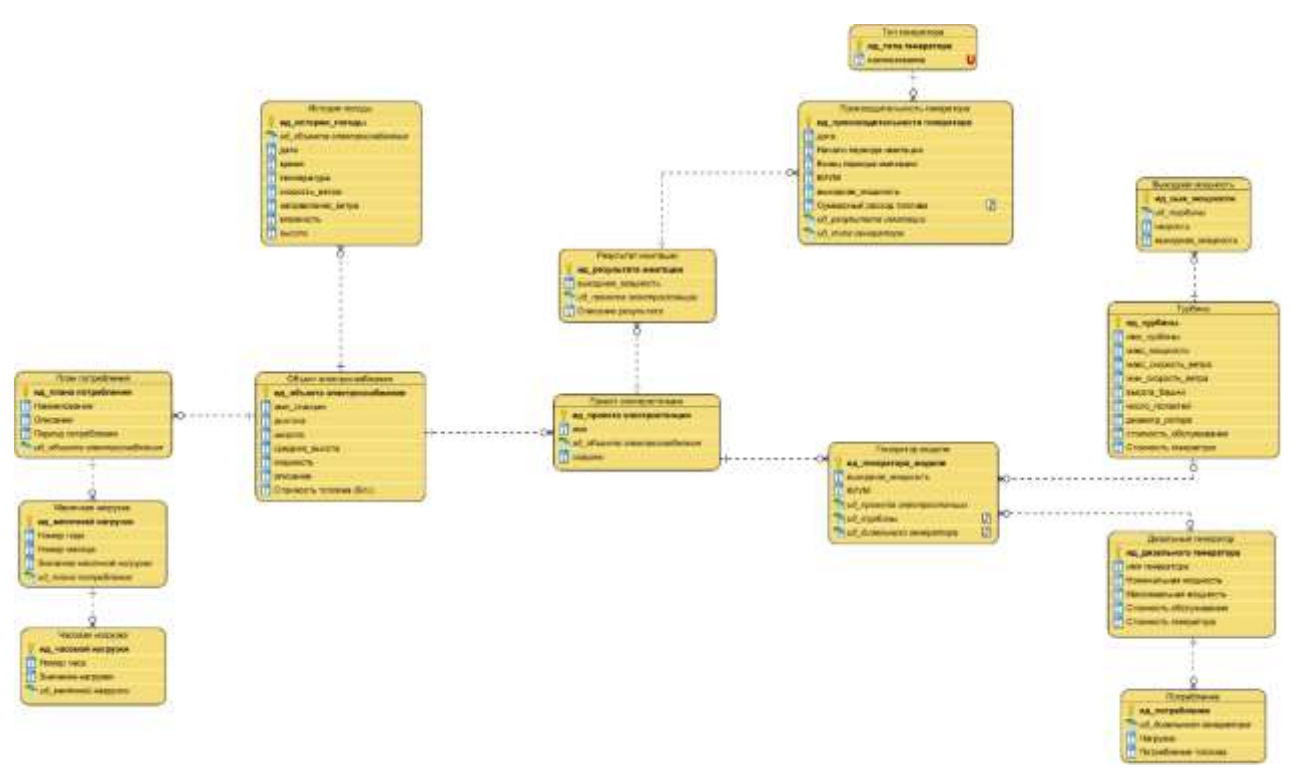

Рисунок 3. Логическая схема БД

## **Результаты разработки**

Разработанная ИС позволяет создавать объект снабжения, проект станции, генераторы и работать с этими данными. Для этого используется создание генераторов, объекта (Рисунок 4), загрузка погодных данных из файла формата погодных данных GRIB2 (Рисунок 5) и создание плана потребления для объекта снабжения (Рисунок 6).

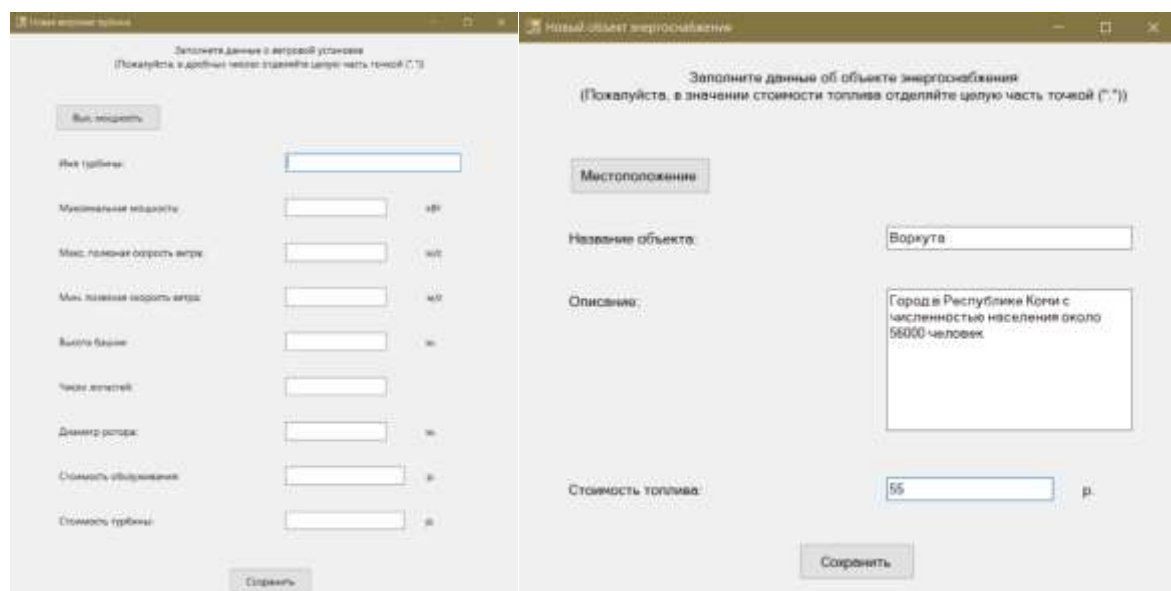

Рисунок 4. Новая ветровая турбина и Новый объект энергоснабжения

| Даяния               | 63.272000548891Z                           | <b>Wegons</b> | copy by the former of the back of the back of the<br>06.0042611000999 |                | Вопрумен деньми                        | <b>Gipannessaria</b>            |
|----------------------|--------------------------------------------|---------------|-----------------------------------------------------------------------|----------------|----------------------------------------|---------------------------------|
| <b>Латат</b>         | Ziarra2                                    | Параметр      | Изгоровия -                                                           | Лавени         | <b>likerre</b>                         | 다친<br>Первыенные градиания трав |
| <b>BUTH 2016</b>     | 01.01.2018                                 | WIND.         | 100                                                                   | 65,2729        | <b>INS SERVIT</b><br><b>STATISTICS</b> | 743814                          |
| 01012015             | 01.01.2018                                 | WIND.         | 15.                                                                   | 65,2728        | <b>GIL DOICY</b>                       | 4.32042                         |
| 91.01.2018           | 01.01.2018                                 | WIND:         | 130                                                                   | ES:2729        | 00.0003                                | 5.29250                         |
| 01012038             | 01.01.2018                                 | WIND.         | $-10$                                                                 | 83,2720        | OE DOES                                | 6,54311                         |
| 01.01.2018           | 0131.2019                                  | WIND)         | 25.                                                                   | 63,2729        | 66,9903                                | 6.06225-1                       |
|                      | U1 01 2010 0.00 01 01 2018 6:00            | WIND.         | 100<br>$-111$                                                         | E5.2729.       | GAL 56963                              | 5.84758                         |
|                      | 01:01:2018 0.00 :01:01:2018 0.00           | WIND.         | Yb.                                                                   | 85,2729        | 00.9983                                | 1085587                         |
|                      | 01.01.2016 0.00. 01.01.2018 0.00.          | <b>WIND</b>   | 30 <sub>1</sub>                                                       | 55,2729        | 08.9903                                | 4,34861                         |
|                      | (81.81.2015 6:00 : 61.01.2018 6:00 : WIND) |               | 55                                                                    | E5.2729        | 66,993                                 | 4,7558                          |
|                      | 01.01.2018 0.00 -01.01.2018 0.09 WIND      |               | $75 -$                                                                | 63,2729        | 00,0003                                | 5,26886                         |
| 37.012010.12         | 301 01:2018 12:                            | WALES.        | 100<br>m Info                                                         | 85:2729        | <b>BR DOICY</b>                        | 0.00681                         |
| 01.01.2018 12        | 301.01.2018 12:                            | WIND:         | 18                                                                    | 85,2729        | 00,1683                                | 2.74326                         |
| 0101201612           | 01.01.2018.12-                             | WIND.         | œ<br>эo                                                               | 85.2729        | <b>Side a bray</b><br>OE 5003          | 3.71645                         |
| 0101301812           | 10131201812                                | <b>WIND</b>   | 30                                                                    | 852720         | <b>QE DOE1</b>                         | 4,75291                         |
| 01.01.3018.12        | 2011012018-121                             | WIND.         | 75                                                                    | <b>45.2729</b> | <b>44,16KC3</b>                        | 5.64073                         |
| <b>M. 810C.10.10</b> | (81.01.2019.18)                            | WIND:         | 155                                                                   | 65,2729        | <b>GOLSWAYS</b>                        | 5.03915                         |
| 01.01.2018.18        | 01.01.2018 1E.                             | WIND.         | <b>Marine Street</b><br>15                                            | 63,2729        | 08.9983                                | 5.67882                         |
| 131.01.2015.38       | 01.01.2019.19.                             | WIND.         |                                                                       | 85.2729        | <b>Carl ave</b><br>02,000.7            | 4.00933                         |

Рисунок 5. Погода

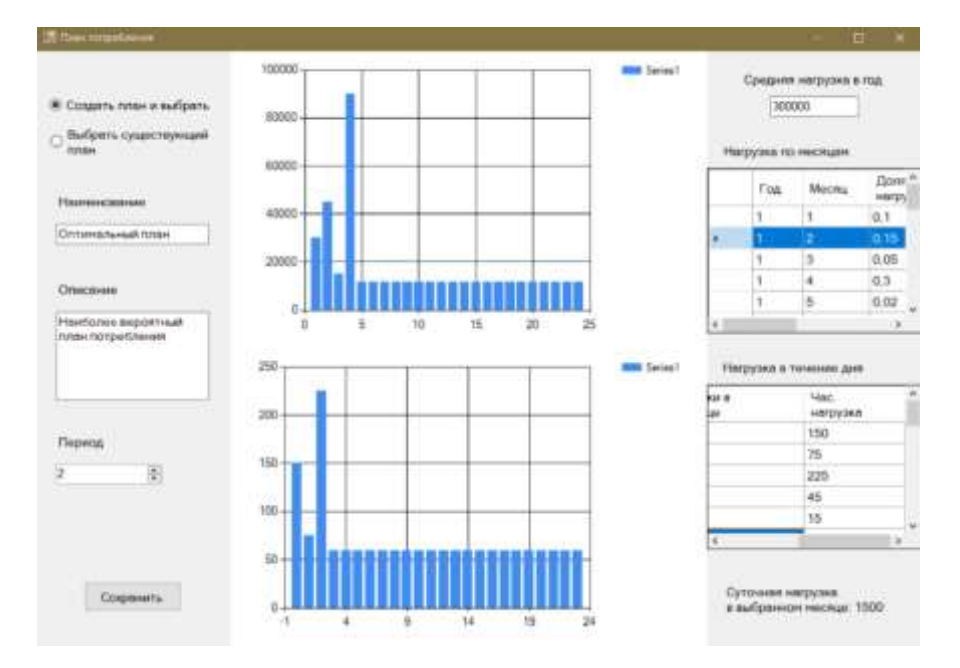

Рисунок 6. План потребления

#### **Выводы**

Разработанная ИС «Информационная система оценки эффективности ветродизельных энергетических установок методом имитационного моделирования» выполняет поставленные задачи и выполняет цель своего создания - облегчение процесса имитационного моделирования.

Система имеет перспективы развития. Например, можно реализовать загрузку погодных данных и плана нагрузки из файлов или реализовать учёт в моделировании возможности обледенения ветровых установок и необходимость предотвращения данного явления для повышения эффективности работы ветровой части электростанции.

## **Список использованных источников и литературы**

1. Куделин А. Г., Подшивалов Н. А. Информационная система «Имитационное моделирование ветропарка» // Информационные технологии в управлении и экономике. 2021. №4. Режим доступа : http://itue.ru/Issue/Article/179

2. Homer Pro – Режим доступа https://www.homerenergy.com/products/pro/index.html – Homer Software – (дата обращения: 05.05.2023)

3. On-line калькулятор солнечной, ветровой и тепловой энергии – Режим доступа : https://helios-house.ru/on-line-kalkulyator.html – Helios House – (дата обращения: 10.03.2023)

4. Global wind atlas – Режим доступа : https://globalwindatlas.info/ru – Global wind atlas – (дата обращения: 11.03.2023)

## **List of references**

1. Kudelin A. G., Podshivalov N. A. Information system "Simulation modeling of a wind farm" // Information technologies in management and economics. 2021. No. 4. Access mode <http://itue.ru/Issue/Article/179> (Accessed: 04.05.2023).

2. Homer Pro, <https://www.homerenergy.com/products/pro/index.html> (Accessed: 05.05.2023).

3. On-line solar, wind and thermal energy calculator, [https://helios-house.ru/on](https://helios-house.ru/on-line-kalkulyator.html)[line-kalkulyator.html](https://helios-house.ru/on-line-kalkulyator.html) (Accessed: 10.03.2023).

4. Global wind atlas,<https://globalwindatlas.info/ru> (Accessed: 11.03.2023).